## REcolorado How to…

## Enroll in REcolorado Auto-Pay

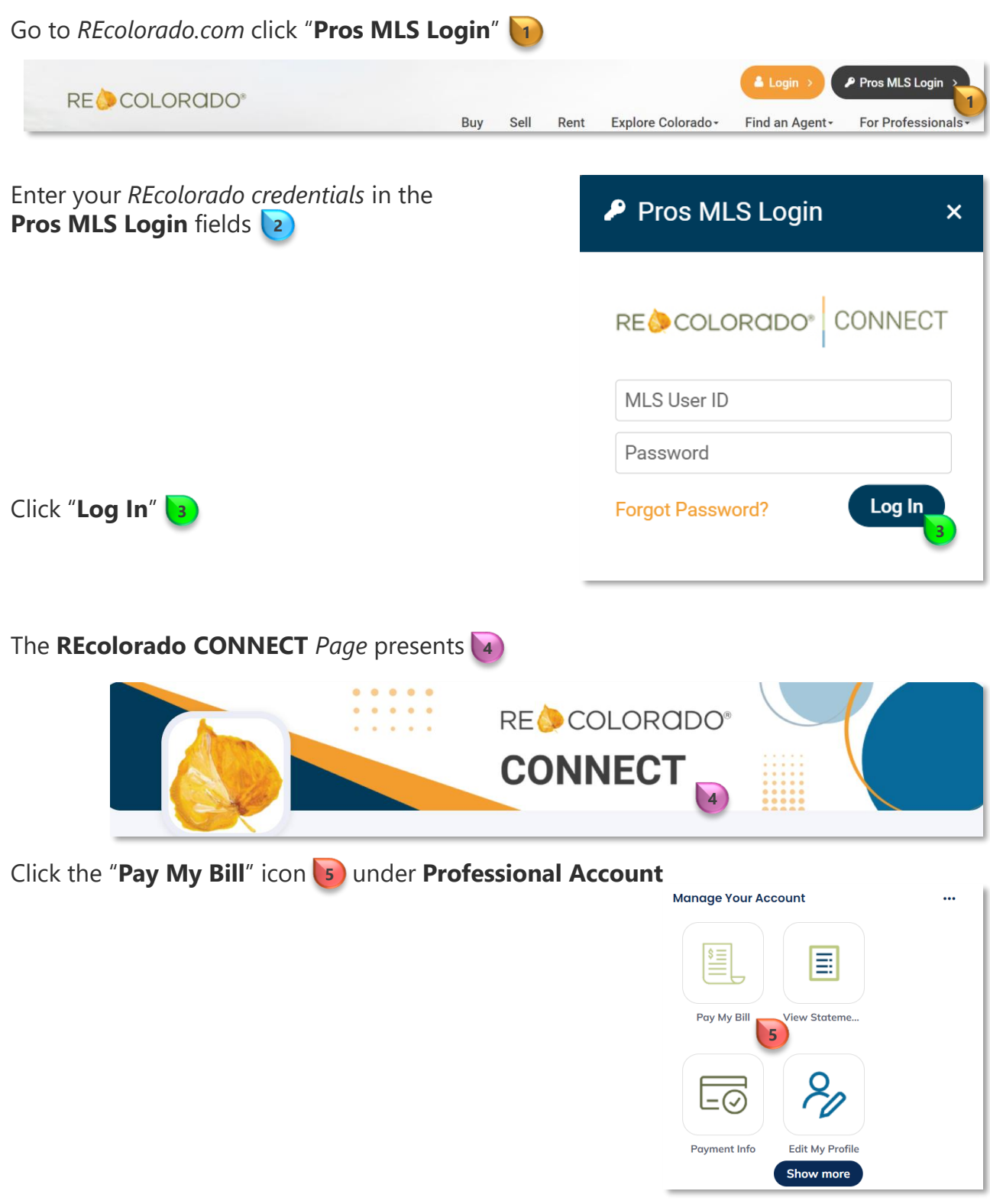

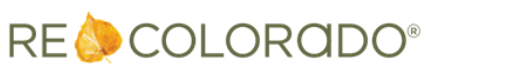

For additional support contact Customer Success: 303.850.9576

## Enroll in REcolorado Auto-Pay

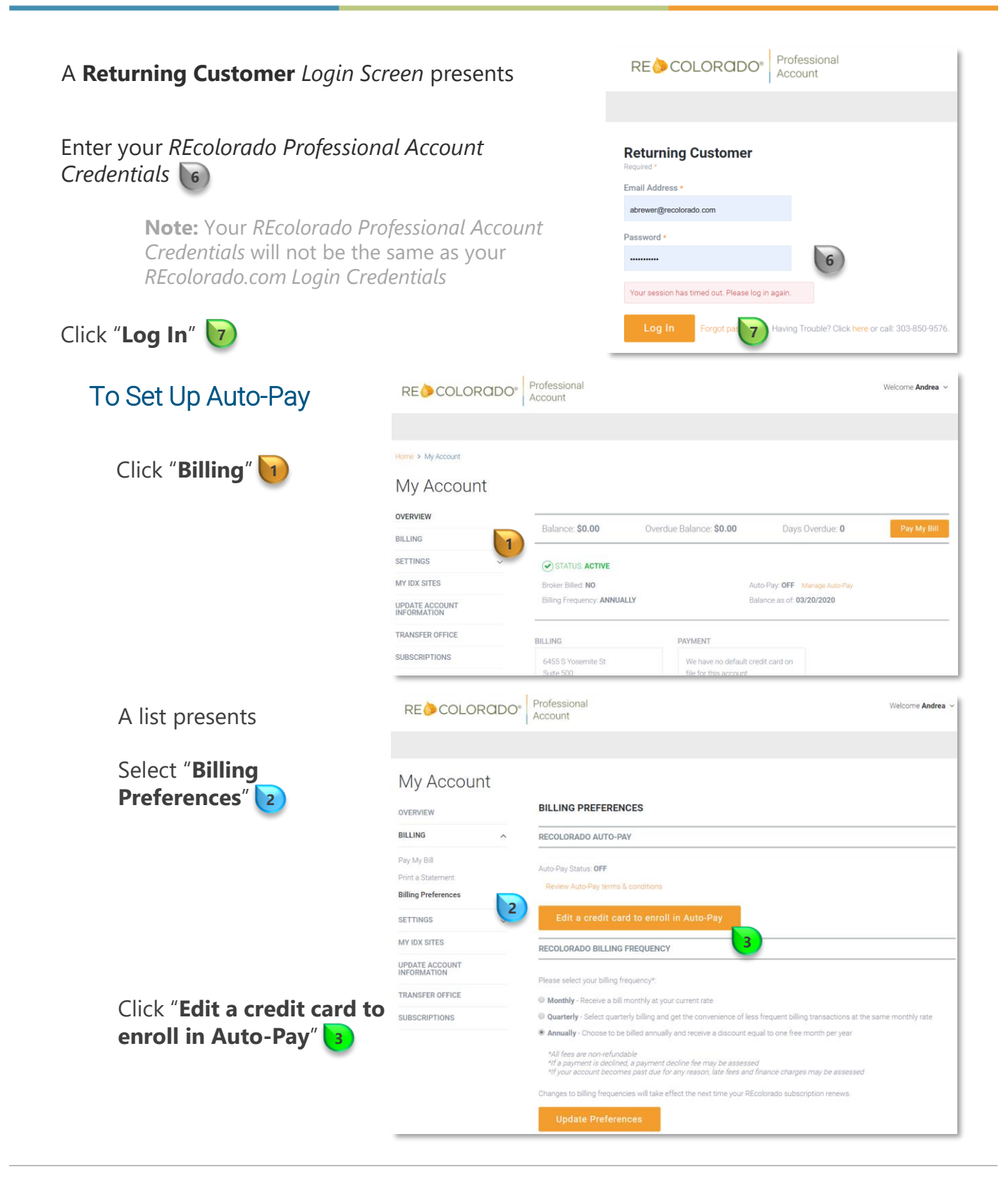

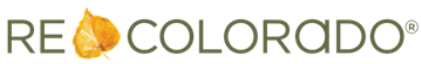

## Enroll in REcolorado Auto-Pay

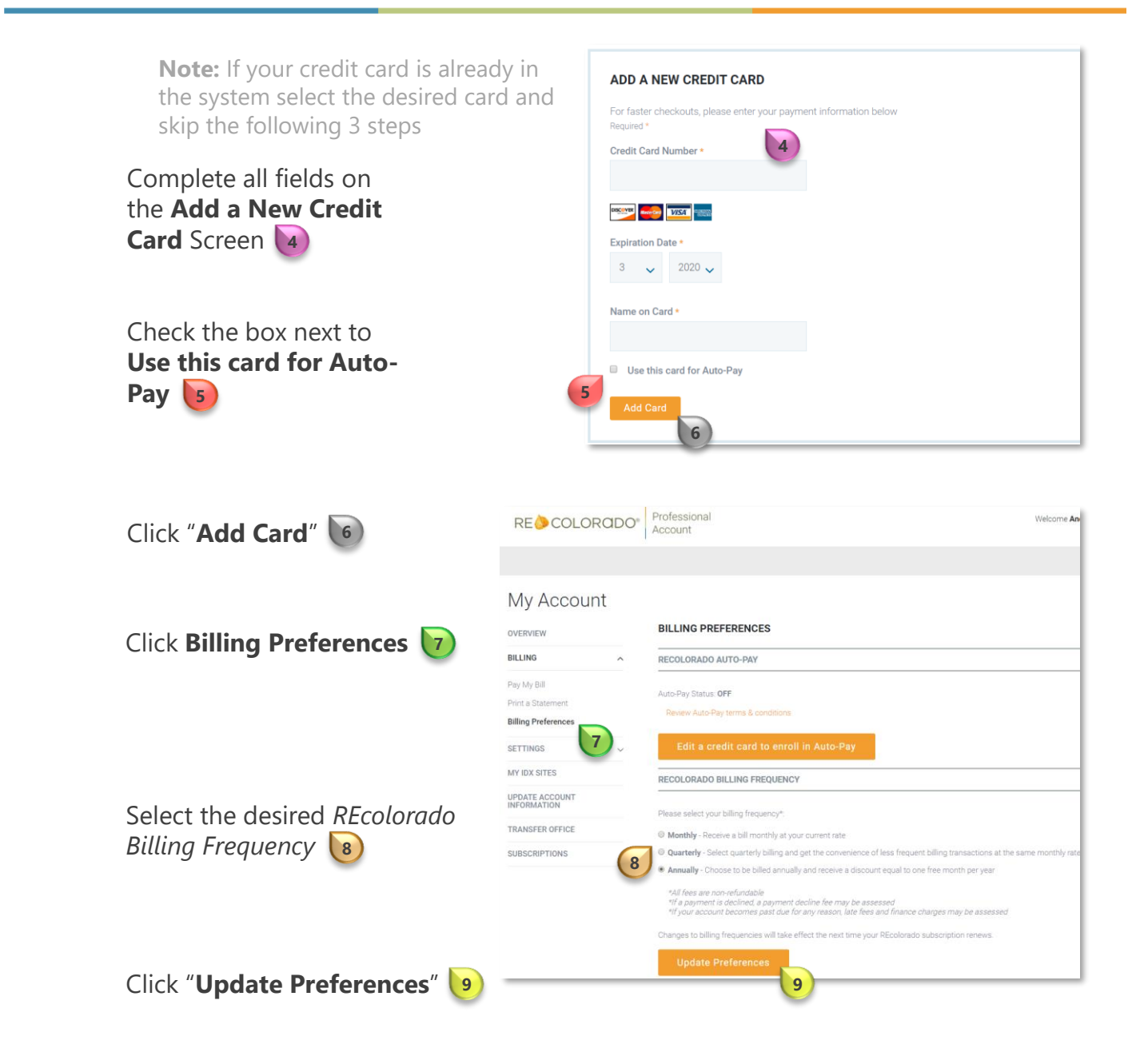

**Note**: Payments will be processed at the beginning of each month after subscriptions renew (i.e. *Monthly*, *Quarterly*, *Annually*)

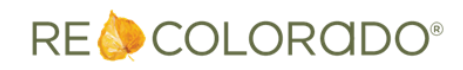

For additional support contact Customer Success: 303.850.9576